**Université Mohamed Khider- Biskra Département de Mathématique**

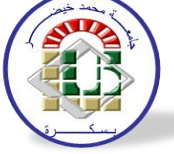

# **Module**: Algorithmes et structure de données 2 (ASD2)

# **Chapitre 2**: les fichiers

# **TD1**

# **Dr. YOUKANA Imane**

## **Rappel**

#### **Définition**

 $\checkmark$  Un fichier est une structure de donnée qui regroupe un ensemble d'éléments de même type (entier, réel, enregistrement,...) stockée dans une mémoire externe (disque dur, Cd-Rom,....) de manière permanente.

#### **Contrairement aux autres structures et variables**

- $\checkmark$  Le problème des variables et des structure de donnée que nous avons déjà vu (entier, réel, les tableaux, les matrices, les enregistrements ...) est à chaque fois on termine le programme (fermer la fenêtre d'exécution) les valeurs de variables seront supprimées.
- $\overline{\phantom{a}}$  à chaque exécution l'utilisateur doit donner les valeurs puisque les variables sont enregistrés dans la mémoire vive (RAM).
- **Exemple** de fichiers que vous connaissez : les fichiers textes (.txt,.doc,.odt...), les sons (.wav,.mp3,...), les images(.png,.jpg,....).

### **Déclaration :**

Var : NomFichier : file of enregistrement Ou NomFichier : fichier de type

Type : entier, réel, chaine de caractère, enregistrement,

Exemple : Nombre : fichier d'entier

### **Opérations sur les fichiers:**

### **✓ Création**

- Un fichier doit avoir un **nom physique** soit donnée dans l'exercice 'fichier etudiant.txt'' ou bien donnée par l'utilisateur.

- Et un **nom logique** (pour l'utilisation dans le programme)
- On propose une variable F de type fichier

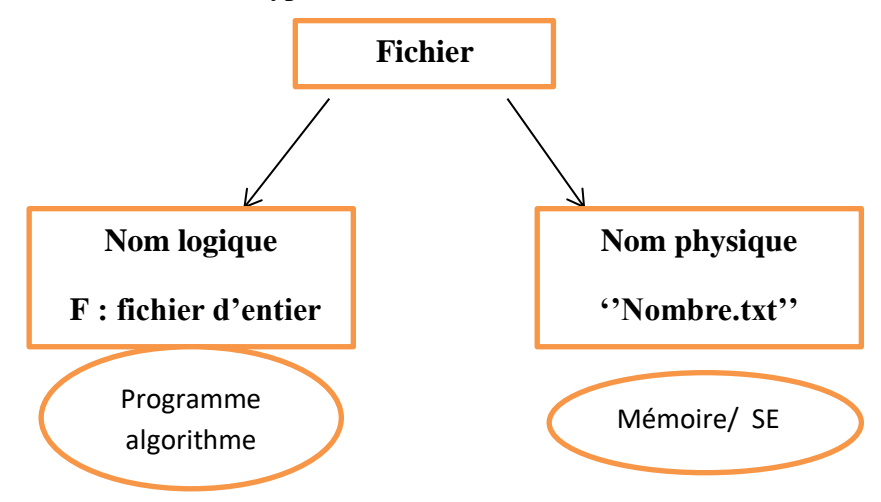

- On doit associer (lier) le nom physique du fichier 'nombre.txt'' avec le nom logique F.
- Il faut faire une liaison entre F et 'nombre.txt'' on utilisant l'opération **Associer** ou **Assign** :

Assign(F, "nombre.txt");

Ou **Associer**(F, "nombre.txt");

 **Ouverture :** rend le fichier prêt pour son utilisation. Il y a positionnement au début du fichier (ouvrir)

Si l'ouverture est pour la lecture des informations du fichier on utilise r (read).

Si pour l'écriture on utilise w (write).

pour les deux on utilise (r+w)

ouvrir (Nom logique du fichier, mode) ; // mode = soit w ou r

- $\checkmark$  **Fermeture**: rend l'accès impossible au fichier (fermer) fermer( Nom logique du fichier)
- **Lecture:** (Lire)
- **Ecriture:** (écrire)

### **Manipulation des fichiers:**

- Un fichier est organisé en un ensemble des lignes, où chaque ligne représente un élément (entier, enregistrement...).
- Pour manipuler les fichiers, on peut:
	- ajouter un nouvel enregistrement,
	- rechercher un enregistrement,
	- supprimer un enregistrement,